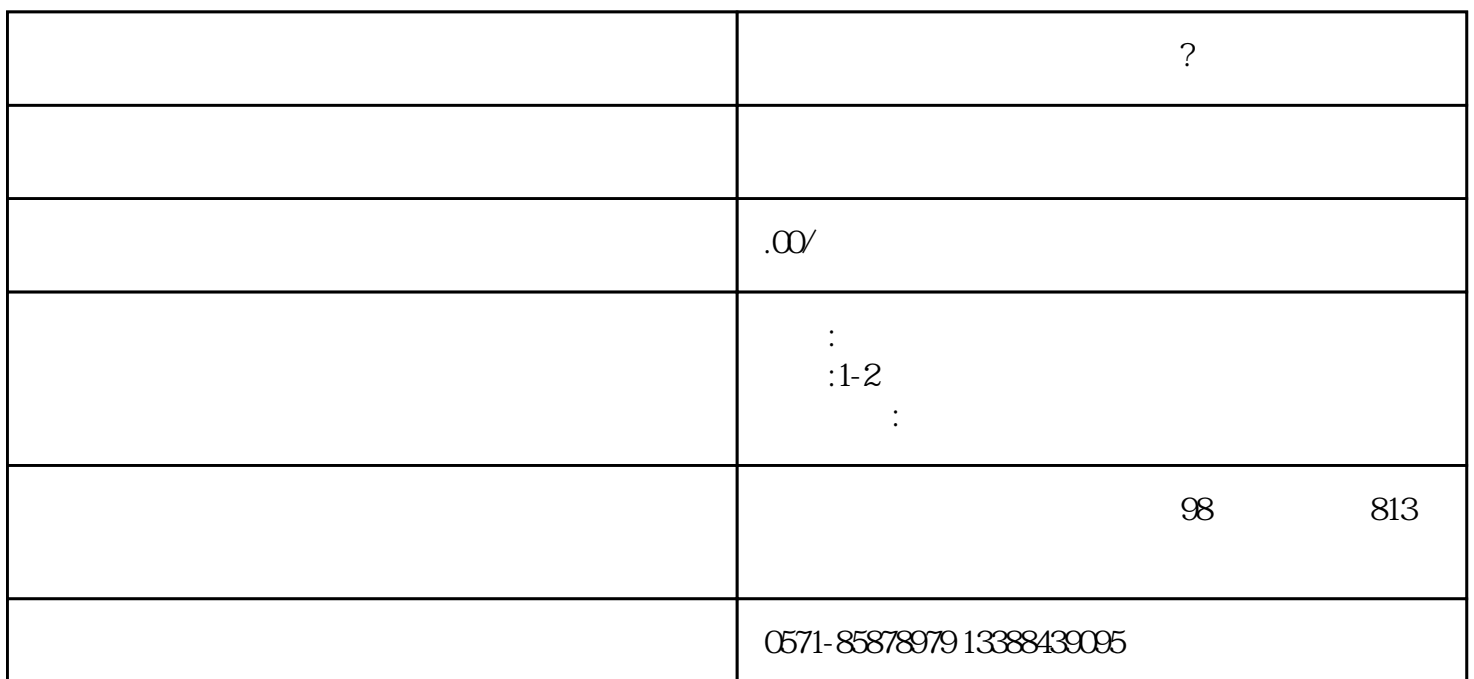

 $\mathcal{O}$ 

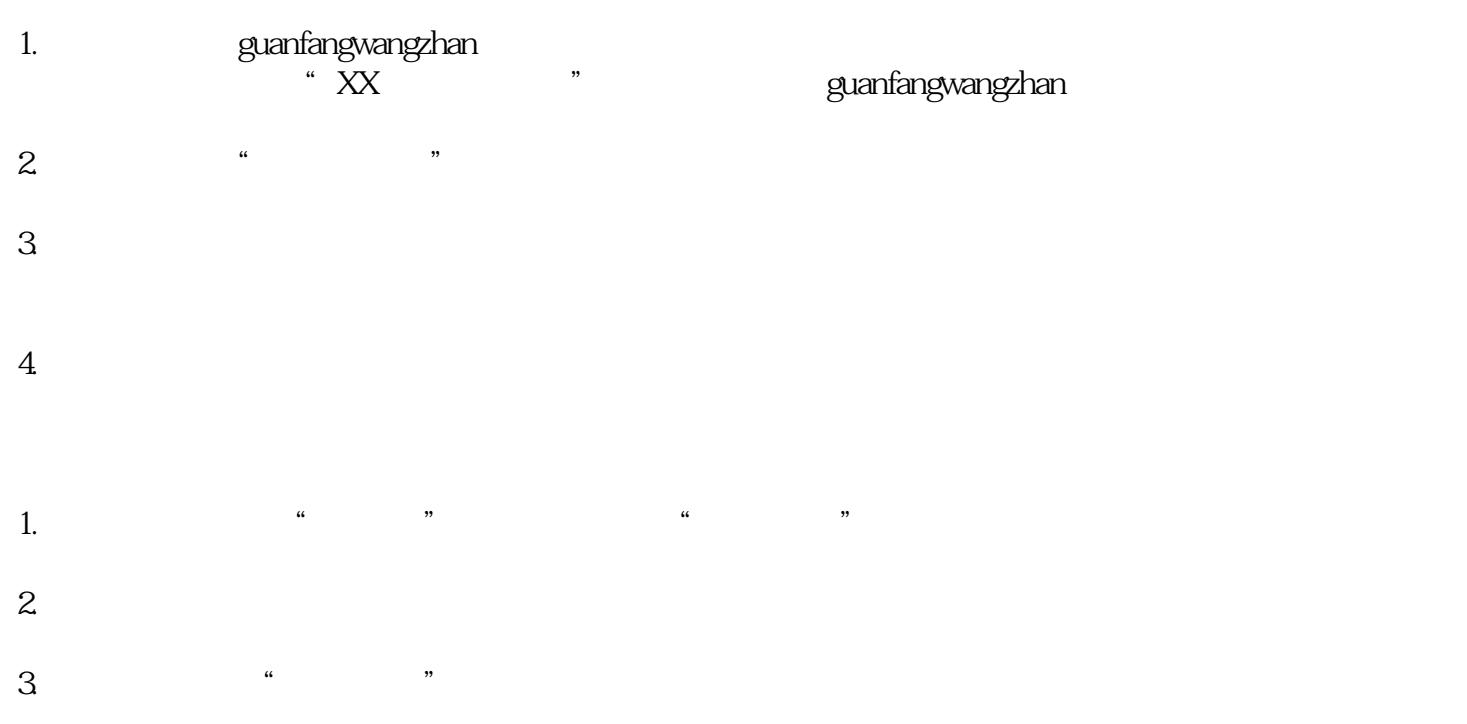